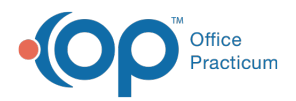

 $\boldsymbol{\mathcal{E}}$ 

#### Important Content Update Message

We are currently updating the OP Help Center content for the release of OP 20. OP 20 (official version 20.0.x) is the certified, 2015 Edition, version of the Office Practicum software. This is displayed in your software (**Help tab > About**) and in the Help Center tab labeled Version 20.0. We appreciate your patience as we continue to update all of our content.

# SQL: Fluoride Varnish Applied

Last Modified on 12/03/2019 12:09 pm EST

# About

This SQL shows all kids that are 1 - 3 years old who had a checkup on the date they were seen in a selected date range. If they had a fluoride done (LOINC code "XFLUOR") sometime in that period (not necessarily the same day as the checkup), then it puts the date in "FLUORIDE DATE" column.

A sample image of this SQL report run in the Database Viewer is shown below:

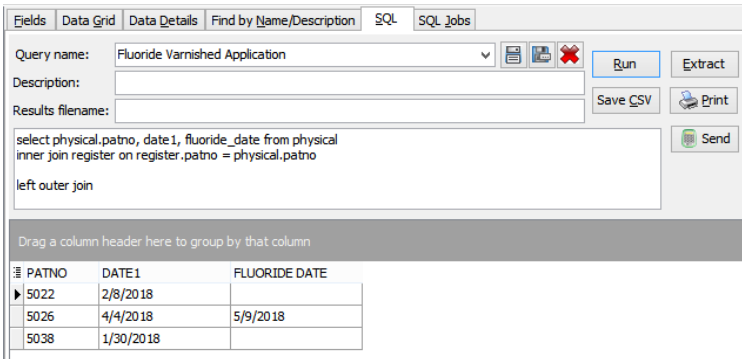

## **Caveats**

This requires that you are documenting fluoride application as a Diagnostic test using the LOINC code XFLUOR.

### Code

To highlight and copy the code below to your clipboard, simply click the**Copy** button.

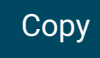

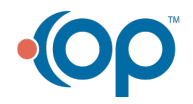

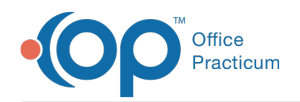

select physical.patno, date1, fluoride date from physical inner join register on register.patno = physical.patno left outer join (select patno, loinc\_code, date1 as fluoride\_date from diag\_test\_order where loinc code = 'XFLUOR' and date1 between : start date and : end date) d on d. patno = physical.patno where date1 between :start\_date and :end\_date and (date1-birthdat) >=365 and (date1-birthdat)<1460 order by patno

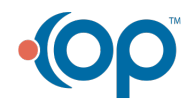